### **Syslog for fun (and profit?) Warren Myers**

**OLF 2023**

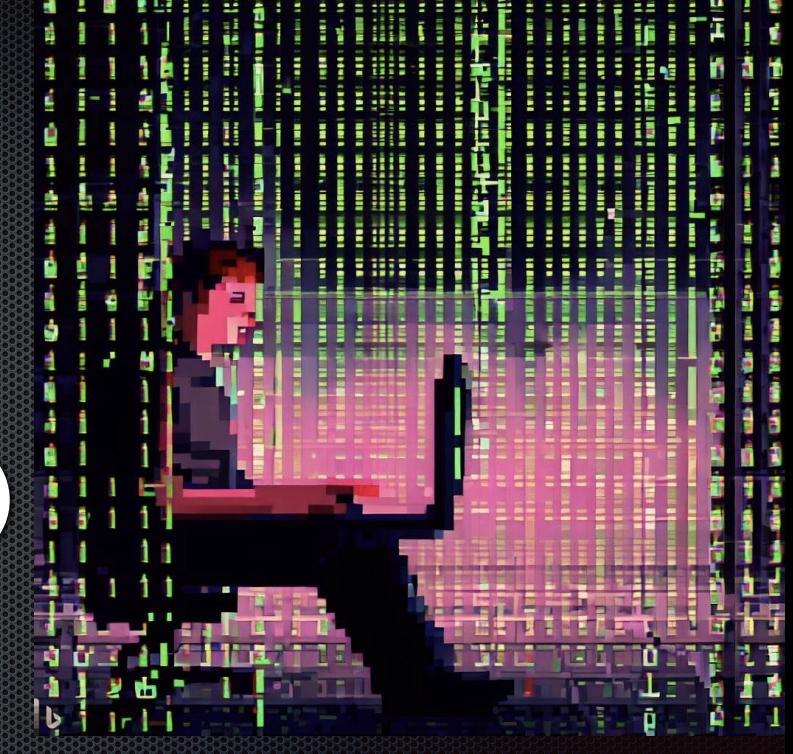

### **Little background about me**

- **Lead architect for analytics and automation for Alchemy Global Networks**  $\blacksquare$
- **16+ years in professional services enterprise software suites and platforms**
- **Been programming/admin'ing computers since I was 10**  $\blacksquare$
- **First used Red Hat Linux 3.something in ~1996 off the CD that came with "Red Hat Linux Unleashed" by SAMS Publishing**

### **First Question**

**How are you managing device and application logging today?**

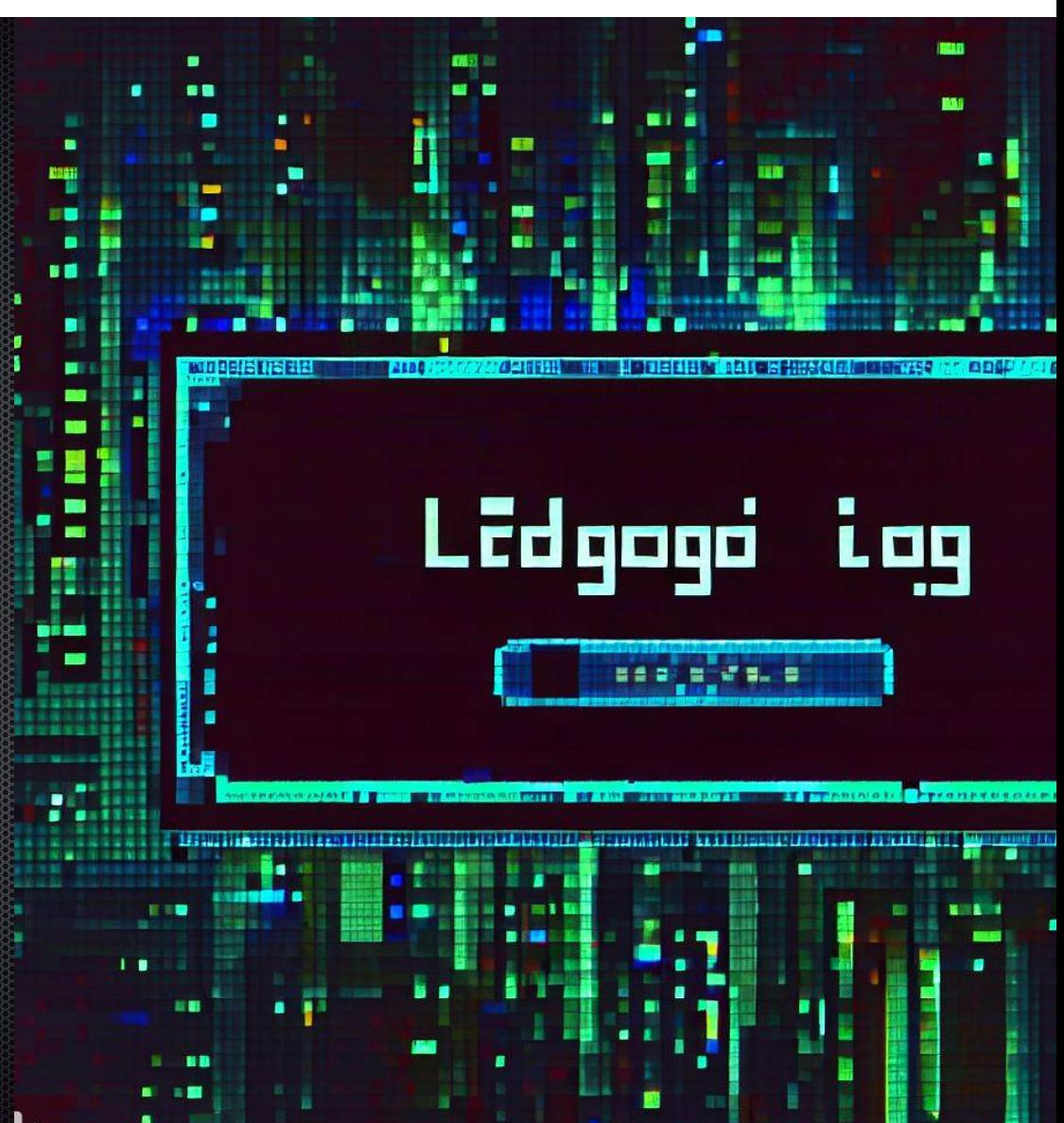

### **Second Question**

**What insights are you gathering / wish you could gather from the plethora of logging data available in your environment?**

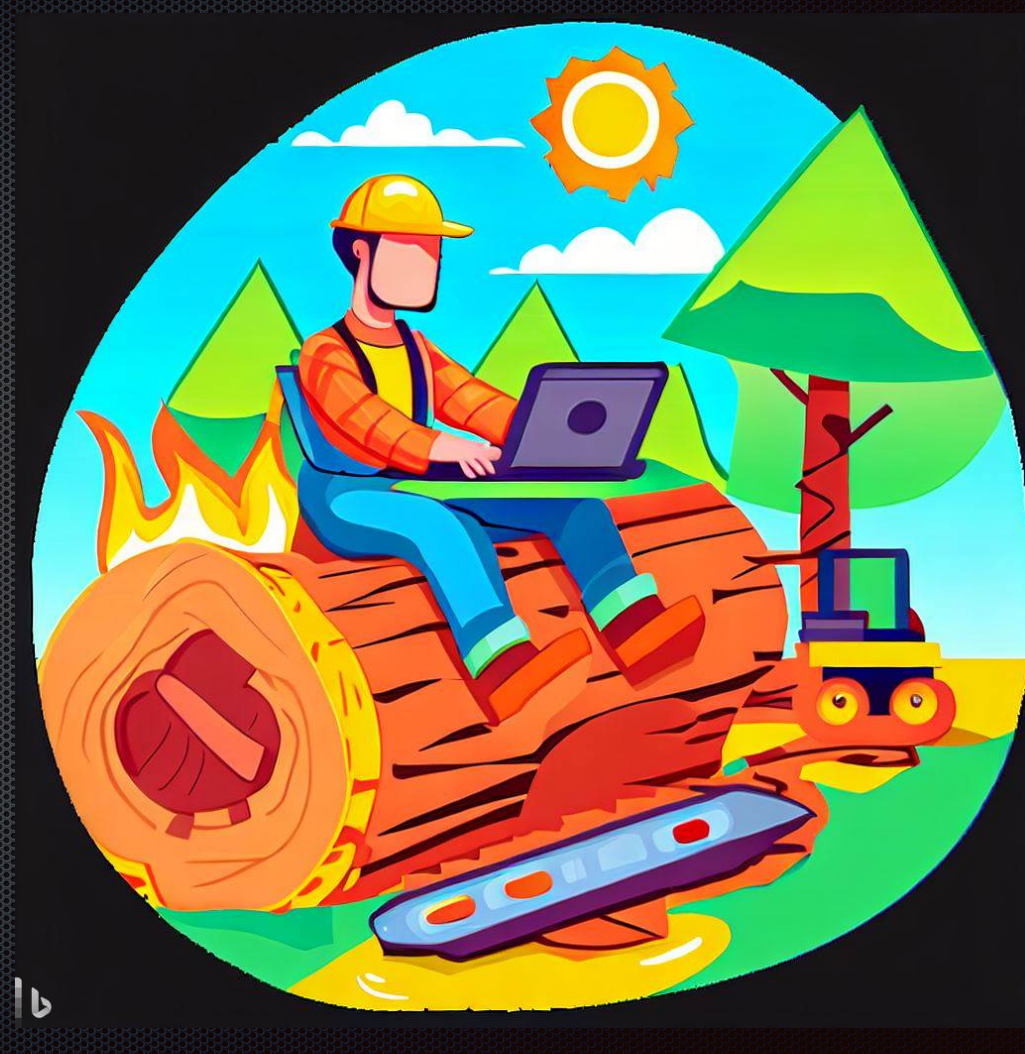

### **What is syslog?**

- **An old, very basic, and very text-y protocol**
	- **A message might look like this:**
		- Aug 31 17:25:40 sng-demo kernel: signal: max sigframe size: 3632
	- **Or this:** 
		- Aug 31 17:50:57 sng-demo sshd[742]: error:  $\blacksquare$ kex\_exchange\_identification: banner line contains invalid characters

# **What is syslog? (continued)**

- **Accounts for 50-70% of all log data generated**
- **Generated by everything**  $\blacksquare$
- **Readily understandable by anyone**

### **How to collect syslog**

- **Need a syslog collector**  $\blacksquare$
- **Several exist commercial, free, open-source, proprietary**  $\blacksquare$ 
	- **Main OSS options**
		- **rsyslog rocket-fast system for log processing; also has commercial support**
		- **Syslog-ng older than rsyslog; also has a commercial option**
		- **GrayLog commercial for >5GB/day**
	- **Proprietary options**  $\blacksquare$ 
		- **Splunk; Kiwi; PRTG**

## Syslog-ng message path

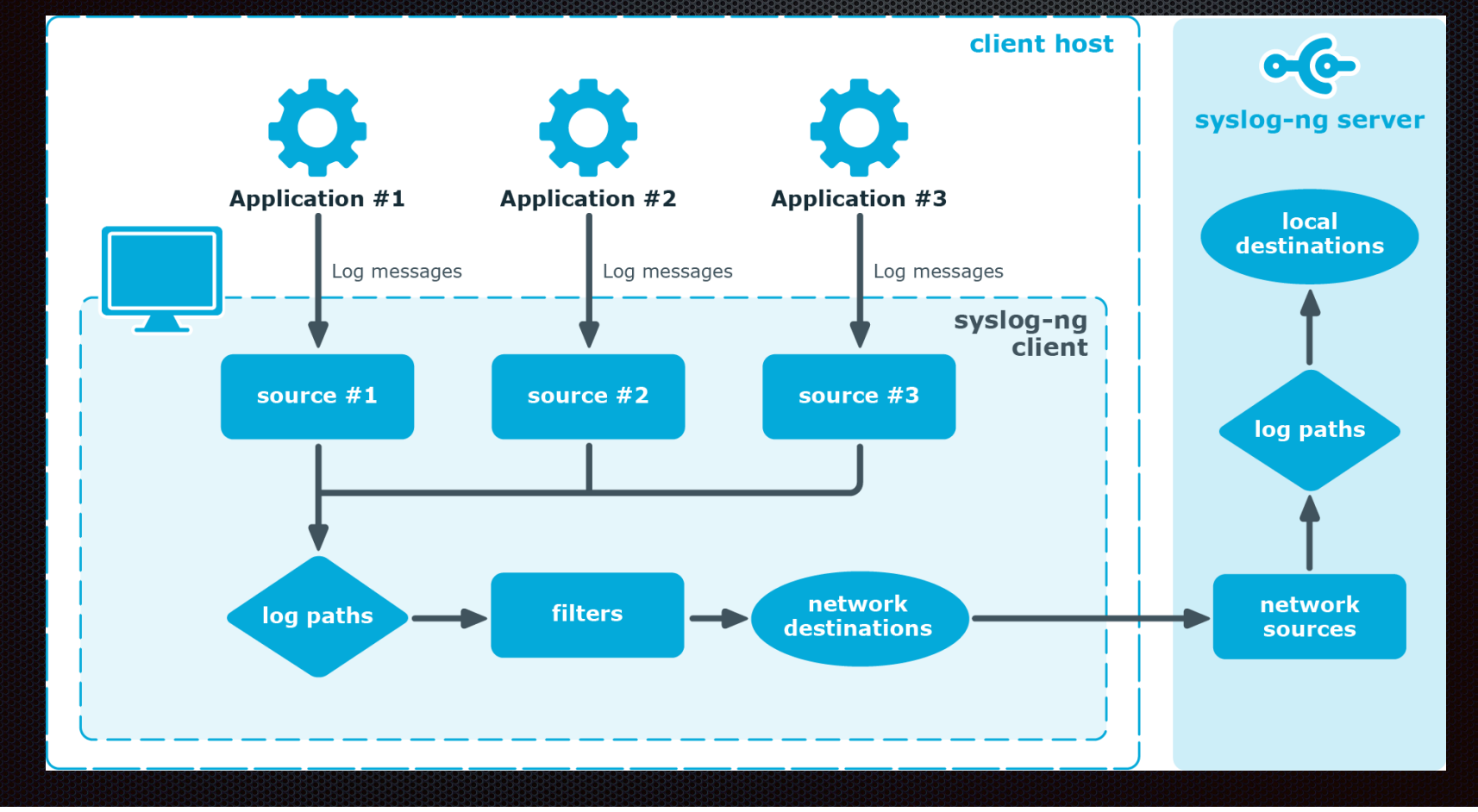

### Syslog[-ng] collection architecture

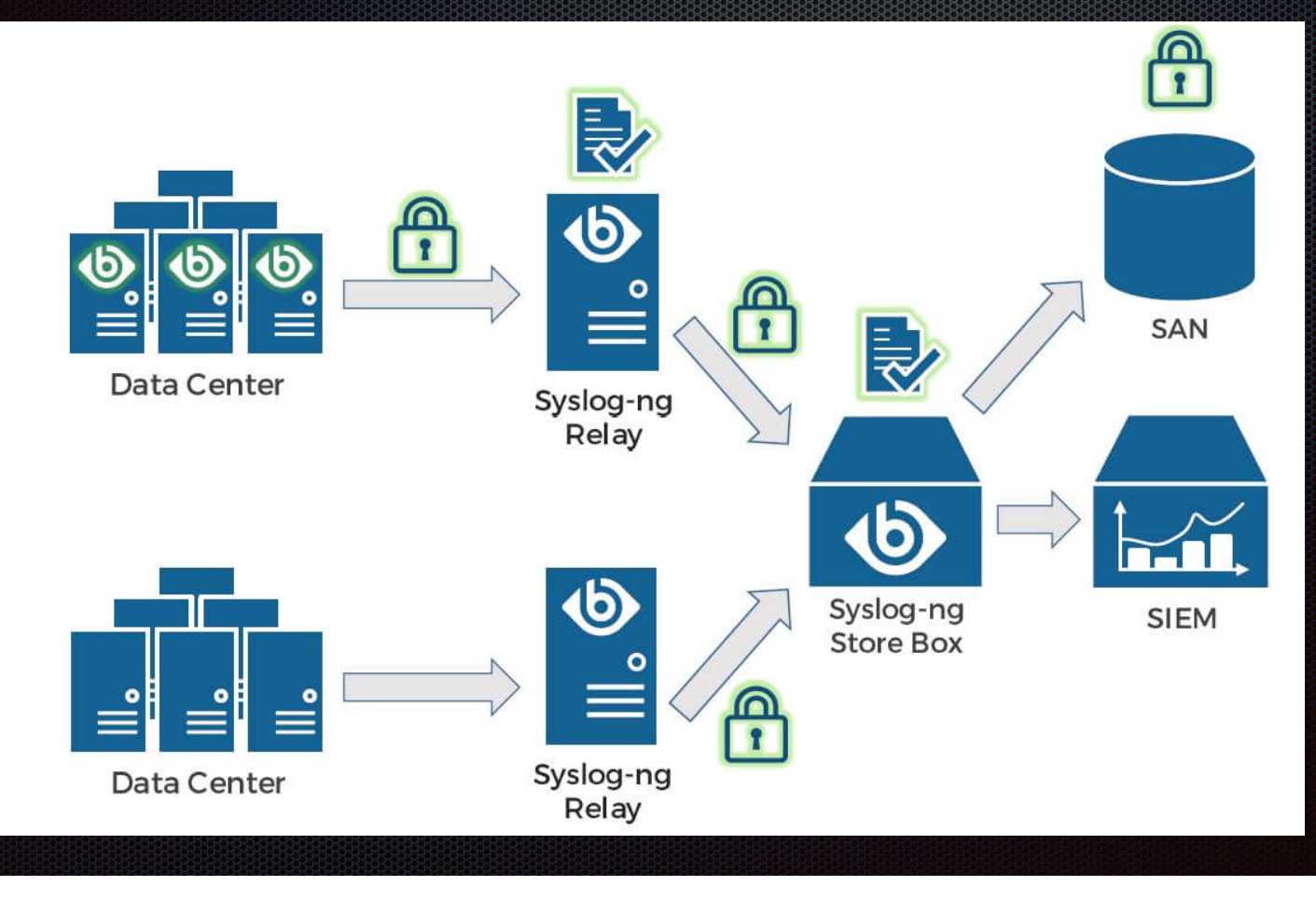

### **Sizing your syslog collection servers**

- **What you need (and/or should have) to setup a syslog server/collector:**  $\begin{array}{c} \hline \end{array}$ 
	- **A [linux] server running syslog-ng**
	- **Enough storage, CPU, and RAM to handle plausible buffer of data between reception and sending on**  $\blacksquare$ 
		- **On the storage front … I suggest a minimum of 500GB; >1TB is better**
	- **Network connections to all source subnets**
	- **Network connections to destination subnet(s)**
- **Nice-to-haves / Smart-to-haves (in each locale)**  $\blacksquare$ 
	- **Multiple, identically-configured (minus host IP(s)) servers behind load-balancer**

### **Tempting the demo daemon**

- **You know everything I just said?**
- **Yeah … that's not what I'm doing in this demo**  $\blacksquare$
- **I've got an entry-level cloud server provisioned on Hetzner** $\mathbf{u}$

### **Steps I did not show you**

**wget -qO - https://ose-repo.syslog-ng.com/apt/syslog-ng-ose-pub.asc | apt-key add -**

**BEARS** 

**CENTER** 

**BEARS** 

**SEARS** 

- **echo "deb https://ose-repo.syslog-ng.com/apt/ stable ubuntu-jammy" | sudo tee -a /etc/apt/sources.list.d/syslog-ng-ose.list**
- **The most recent Ubuntu LTS is 22.04 jammy**
- **apt -y install syslog-ng**
- **systemctl enable syslog-ng BEARS systemctl start syslog-ng**

### **Plan to be modular**

**Put the least possible into a config file** 

**Expect to need to grow in the future**  $\begin{array}{c} \begin{array}{c} \begin{array}{c} \begin{array}{c} \end{array} \end{array} \end{array} \end{array} \end{array}$ 

**Be kind to whomever needs to look at this in a week, month, year … the person you help may be yourself!**

### #@version:4.3

### template t\_linux { template("\$ISODATE \$HOST \$MSG\n") ; } ;

### Sample collector config

# '12' chosen as a leading number to indicate 'l' for "linux" source s\_linux {  $tcp(port(12514))$ ; };

### #prod data

```
destination d_linux_prod {
       file("/store/syslog/linux/\$FACILITY/\$PRIORITY/\$HOST/\$R_DAY.messages.log" create_dirs(yes) template(t_linux));
```
filter f linux prod {  $level(warning..emerg)$ ; };

### $log<sub>1</sub>$

 $source(s_linnx);$  $filter(f_1)$ inux\_prod); destination(d\_linux\_prod) ;  $\}$ ;

### #dev data

```
destination d linux dev {
        file("/store/dev/linux/\$FACTITY/\$PRIORTY/\$HOST/\$R_DAY.messages.log" create_dirs(yes) template(t_linux)); ; } ;
```
filter f\_linux\_dev {

 $level(debug..notice)$ ; };

### $log<sub>1</sub>$

```
source(s_linnx);filter(f_linux_dev);
destination(d_linux_dev) ; \} ;
```
### https://github.com/volcimaster/syslog-ng

### **Sample sender rsyslog config**

- **rsyslog is more commonly-found preinstalled on servers**
- $\blacktriangleright$  **Add a line like the following to the end of /etc/rsyslog.conf.** 
	- **UDP, port 514, just auth logs:** 
		- **•** auth,authpriv.\* @192.168.43.210:514
	- **TCP, port 50514, everything:** 
		- **•** \*.\* @@192.168.43.210:50514

## **Any questions?**

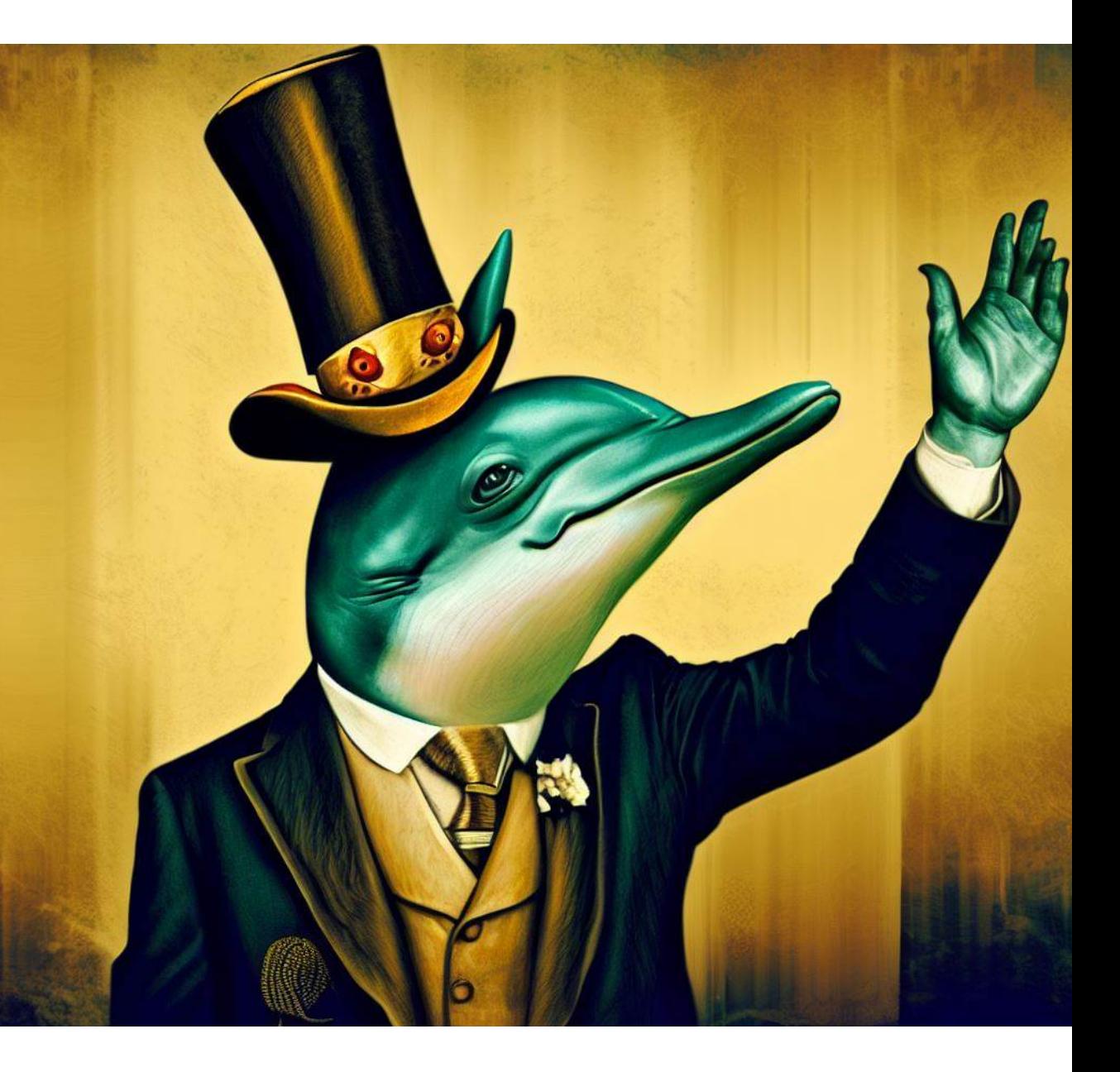

### **References Links**

**<https://en.wikipedia.org/wiki/Syslog> <https://irisnetworks.co.uk/syslog-ng/> [https://www.syslog-ng.com/technical-documents/list/](https://www.syslog-ng.com/technical-documents/list/syslog-ng-open-source-edition/) syslog-ng-open-source-edition/ <https://www.rsyslog.com/doc/v8-stable/> <https://splunkbase.splunk.com/> <https://www.elastic.co/elastic-stack/> <https://linux.die.net/man/8/epylog> <https://www.bing.com/images/create> [https://www.syslog-ng.com/community/b/blog/posts/](https://www.syslog-ng.com/community/b/blog/posts/developing-a-syslog-ng-configuration) developing-a-syslog-ng-configuration**

**<https://antipaucity.com> - my blog <https://agn.tech> <https://github.com/volcimaster/syslog-ng> <https://www.flickr.com/photos/14347751@N00/3009281516> [https://kifarunix.com/how-to-configure-remote-logging-with](https://kifarunix.com/how-to-configure-remote-logging-with-rsyslog-on-ubuntu-18-04/)rsyslog-on-ubuntu-18-04/ <https://www.syslog-ng.com/community/b/blog> [https://www.syslog-ng.com/community/b/blog/posts/analyzing](https://www.syslog-ng.com/community/b/blog/posts/analyzing-apache-httpd-logs-in-syslog-ng)apache-httpd-logs-in-syslog-ng [https://blog.augustschell.com/always-architect-demos-proofs-of](https://blog.augustschell.com/always-architect-demos-proofs-of-concept-for-production-use)concept-for-production-use [https://web.archive.org/web/20101121110308/http://cnx.org/content/](https://web.archive.org/web/20101121110308/http://cnx.org/content/m12403/latest/) m12403/latest/**

### **RENNECES**